<<DirectDraw API >>

, tushu007.com

<<DirectDraw API >>

- 13 ISBN 9787302012238
- 10 ISBN 7302012237

出版时间:2000-10

页数:392

PDF

更多资源请访问:http://www.tushu007.com

, tushu007.com

<<DirectDraw API >>

DirectX 7.0 SDK

 $\mathop{\rm DirectX}\nolimits$ 

DirectX Windows  $DirectX 7.0$  Windows  $2000$ 

DirectDraw DirectX DirectX DirectDraw DirectDraw DirectDraw DirectDraw DirectDraw  $V$ isualC++  $V$ isual Basic DirectDraw

DirectDraw Windows Windows Windwos 98 Windows 2000

er and tushu007.com<br>API >>

<<DirectDraw API >>

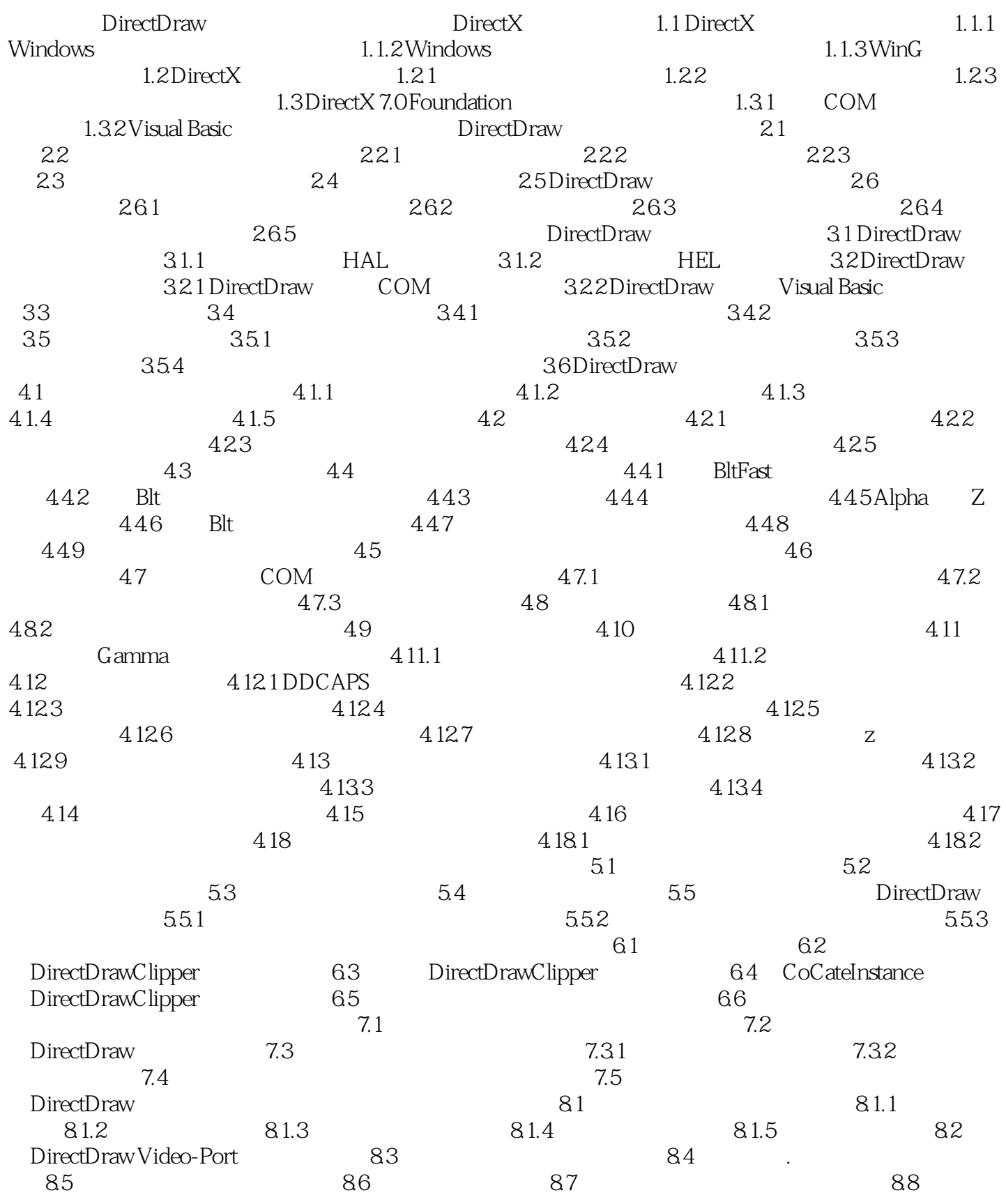

## <<DirectDraw API >>

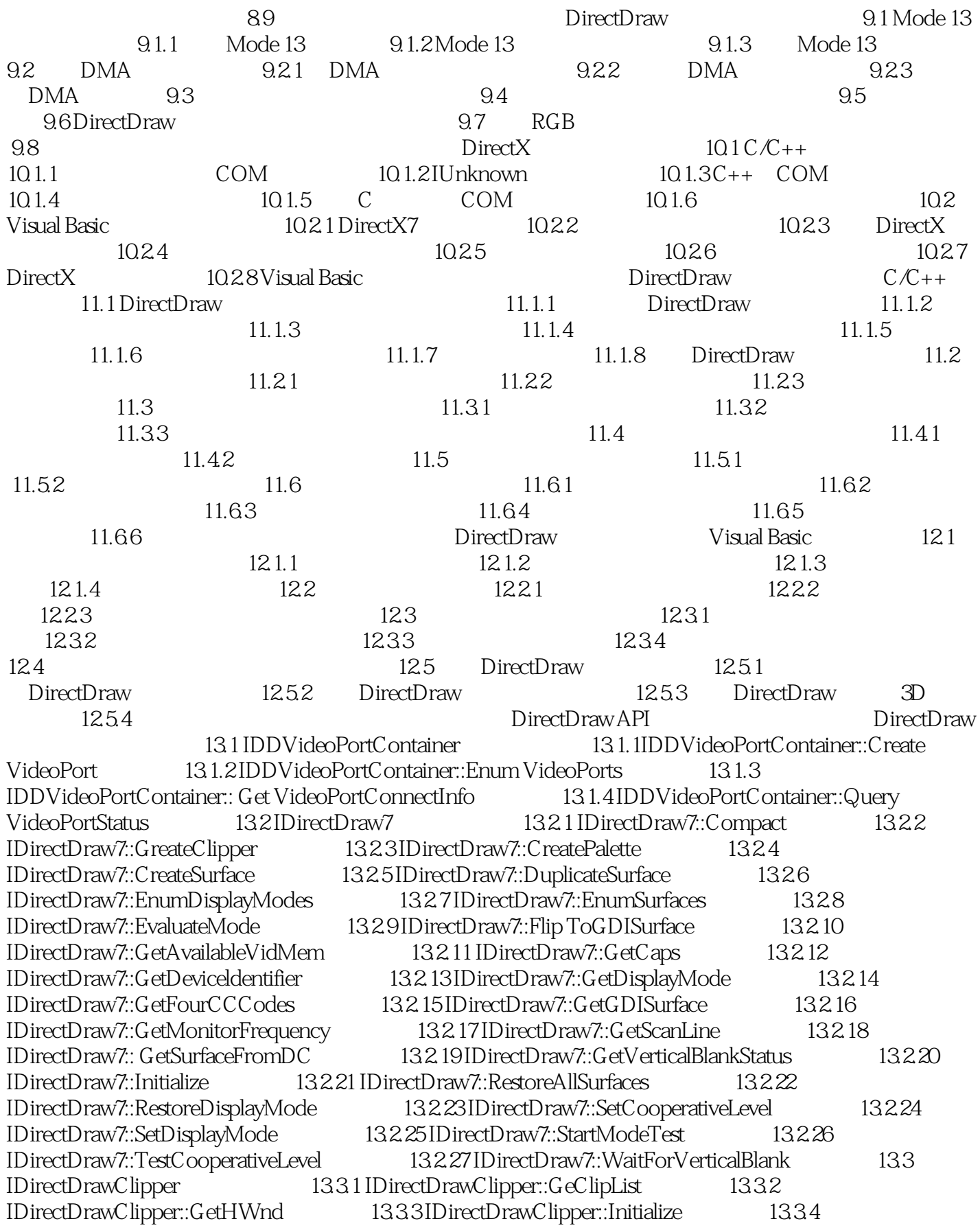

### , tushu007.com

<<DirectDraw API

IDirectDrawClipper::IsClipListChanged 13.3.5 IDirectDrawClipper::SetClipList 13.3.6 IDirectDrawClipper::SetHWnd 13.4 IDirectDrawColorControl 13.4.1 IDirectDrawColorControl:: GetColorControls 13.4.2 IDirectDrawColorControl::SetColorControls 13.5 IDirectDrawGammaControl 13.5.1 IDirectDrawGammaControl::GetGammaRamp 13.5.2 IDirectDrawGammaControl::SetGammaRamp 13.6 IDirectDrawPalette 13.6.1 IDirectDrawPalette::GetCaps 13.6.2 IDirectDrawPalette::GetEntries 13.6.3 IDirectDrawPalette::Initialize 13.6.4 IDirectDrawPalette::SetEntries 13.7 IDirectDrawSurface7 接口 13.7.1 IDirectDrawSurface7::AddAttachedSurface 13.7.2 IDirectDrawSurface7::AddOverlavDirtyRect 13.7.3 IDirectDrawSurface7::Blt 13.7.4 IDirectDrawSurface7::BltBatch 13.7.5 IDirectDrawSurface7::BltFast 13.7.6 IDirectDrawSurface7::ChangeUniquenessValue 13.7.7 IDirectDrawSurface7::DeleteAttachedSurface 13.7.8 IDirectDrawSurface7::EnumAttachedSurface 13.7.9 IDirectDrawSurface7::EnumOverlayZOrders 13.7.10 IDirectDrawSurface7::Flip 13.7.11 IDirectDrawSurface7::FreePrivateData 13.7.12 IDirectDrawSurface7::GetAttachedSurface 13.7.13 IDirectDrawSurface7::GetBltStatus 13.7.14 IDirectDrawSurface7::GetCaps 13.7.15 IDirectDrawSurface7::GetClipper 13.7.16 IDirectDrawSurface7::GetColorKey 13.7.17 IDirectDrawSurface7::GetDC 13.7.18 IDirectDrawSurface7::GetDDInterface 13.7.19 IDirectDrawSurface7::GetFlipStatus 13.7.20 IDirectDrawSurface77::GetLOD 13.7.21 IDirectDrawSurface7::GetOverlayPosition 13.7.22 IDirectDrawSurface7::GetPalette 13.7.23 IDirectDrawSurface7::GetPixelFormat 13.7.24 IDirectDrawSurface7::GetPriority 13.7.25 IDirectDrawSurface7::GetPrivateData 13.7.26 IDirectDrawSurface7::GetSurfaceDesc 13.7.27 IDirectDrawSurface7::GetUniquenessValue 13.7.28 IDirectDrawSurface7::Initialize 13.7.29 IDirectDrawSurface7::IsLost 13.7.30 IDirectDrawSurface7::Lock 13.7.31 IDirectDrawSurface7::PageLock 13.7.32 IDirectDrawSurface7::PageUnlock 13.7.33 IDirectDrawSurface7::ReleaseDC 13.7.34 IDirectDrawSurface7::Restore 13.7.35 IDirectDrawSurface7::SetClipper 13.7.36 IDirectDrawSurface7::SetColorKey 13.7.37 IDirectDrawSurface7::SetLOD 13.7.38 IDirectDrawSurface7::SetOverlayPosition 13.7.39 IDirectDrawSurface7::SetPalette 13.7.4O IDirectDrawSurface7::SetPriority 13.7.41 IDirectDrawSurface7::SetPrivateData 13.7.42 IDirectDrawSurface7::SetSurfaceDesc 13.7.43 IDirectDrawSurface7::Unlock 13.7.44 IDirectDrawSurface7::UpdateOverlay 13.7.45 IDirectDrawSurface7::UpdateOverlayDisplay 13.7.46 IDirectDrawSurface7::UpdateOverlayZOrder 13.8 IDirectDrawVideoPort 13.8.1 IDirectDrawVideoPort::Flip 13.8.2 IDirectDrawVideoPort::GetBandwidthInfo 13.8.3 IDirectDrawVideoPort::GetColorControls 13.8.4 IDirectDrawVideoPort::GetFieldPolarity 13.8.5 IDirectDrawVideoPort::GetInputFormats 13.8.6 IDirectDrawVideoPort::GetOutputFormats 13.8.7 IDirectDrawVideoPort::GetVideoLine 13.8.8 IDirectDrawVideoPort::GetVideoSignalStatus 13.8.9 IDirectDrawVideoPort::SetColorControls 13.8.10 IDirectDrawVideoPort::SetTargetSurface 13.8.11 IDirectDrawVideoPort::StartVideo 13.8.12 IDirectDrawVideoPort::StopVideo 13.8.13 IDirectDrawVideoPort::UpdateVideo 13.8.14 IDirectDrawVideoPort::WaitForsync 14.1 DDBLTBATCH 14.2 DDBLTFX 14.3 DDCAPS 14.4 DDCOLORCONTROL 14.5 DDCOLORKEY 14.6 DDDEVICEIDENTIFIER2 14.7 DDGAMMARAMP 14.8 DDOVERLAYFX 14.9 DDPIXELFORMAT 14.10 DDSCAPS 14.11 DDSCAPS2 14.12 DDSURFACEDESC 14.13 DDSURFACEDESC2 14.14 DDVIDEOPORTBANDWIDTH 14.15 DDVIDEOPORTCAPS 14.16 DDVIDEOPORTCONNECT 14.17 DDVIDEOPORTDESC 14.18 DDVIDEOPORTINFO 14.19 DDVIDEOPORTSTATUS DirectDraw for Visual Basic 15.1 DirectDraw7 15.1.1 DirectDraw7.CreateClipper 15.1.2 DirectDraw7.CreatePalette

# er and tushu007.com<br>API >>

<<DirectDraw API >>

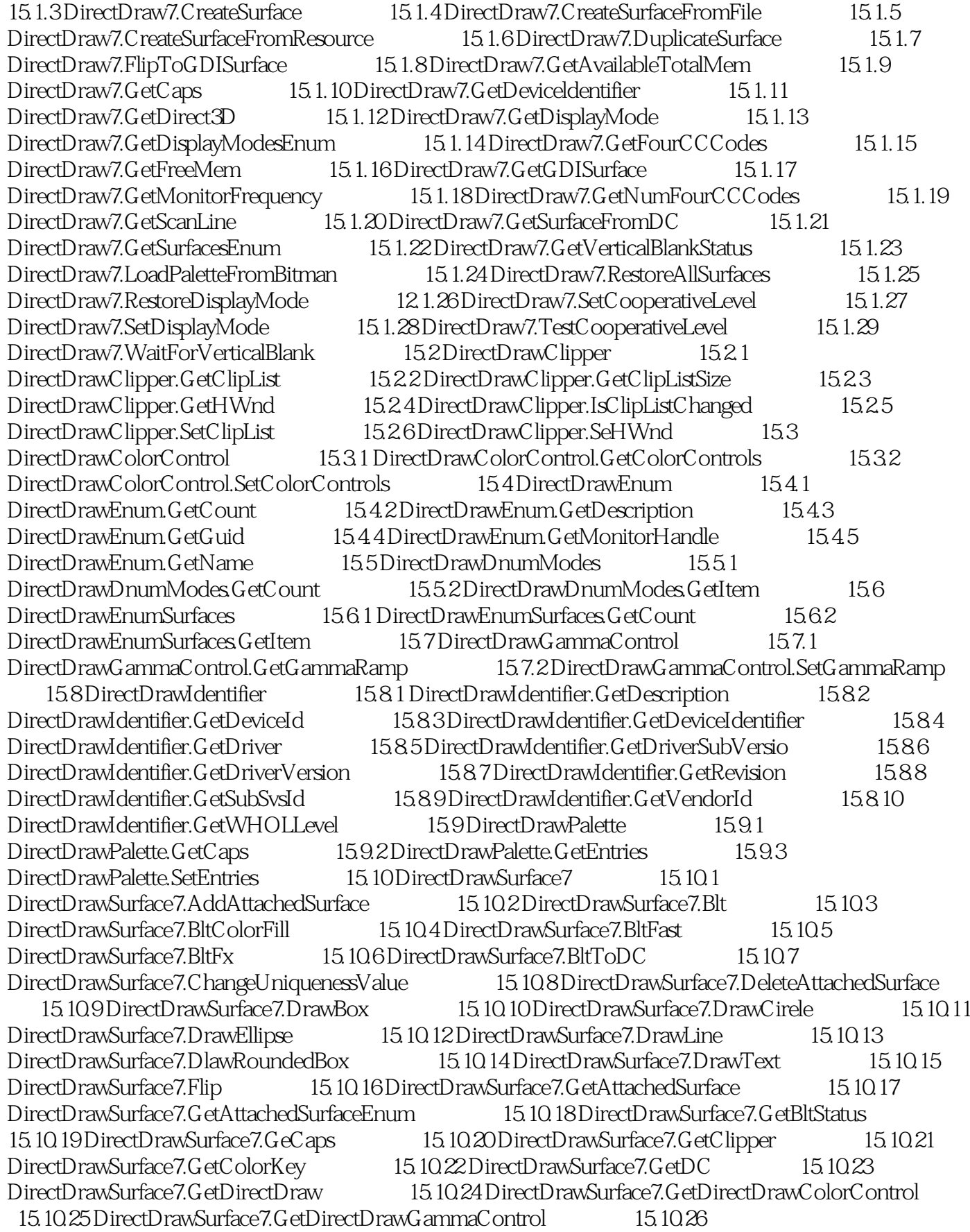

#### . tushu007.com

### <<DirectDraw API

DirectDrawSurface7.GetDrawStyle 15.10.27 DirectDrawSurface7.GetDrawWidth 15.10.28 DirectDrawSurface7.GetFillColor 15.10.29 DirectDrawSurface7.GetFillStyle 15.10.30 DirectDrawSurface7.GetFlipStatus 15.10.31 DirectDrawSurface7.GetFontBackColor 15.10.32 DirectDrawSurface7.GetFontTransparency 15.10.33 DirectDrawSurface7.GetForeColor 15.10.34 DirectDrawSurface7.GetLockedArray 15.10.35 DirectDrawSurface7.GetLockedPixel 15.10.36 DirectDrawSurface7.GetLOD 15.10.37 DirectDrawSurface7.GetOverlayPosition 15.10.38 DirectDrawSurface7.GetOverlayZOrdersEnum 15.10.39 DirectDrawSurface7.GetPalette 15.10.40 DirectDrawSurface7.GetPixelFormat 15.10.41 DirectDrawSurface7.GetPriority 15.10.42 DirectDrawSurface7.GetSurfaceDesc 15.10.43 DirectDrawSurface7.GetUniquenessValue 15.10.44 DirectDrawSurface7.IsLost 15.10.45 DirectDrawSurface7.Lock 15.10.46 DirectDrawSurface7.ReleaseDC 15.10.47 DirectDrawSurface7.Restore 15.10.48 DirectDrawSurface7.SetClipper 15.10.49 DirectDrawSurface7.SetColorKey 15.10.50 DirectDrawSurface77.SetDrawStyle 15.10.51 DirectDrawSurface7.SetDrawWidth 15.10.52 DirectDrawSurface7.SetFillColor 15.10.53 DirectDrawSurface7.SetFillStyle 15.10.54 DirectDrawSurface7.SetFont 15.10.55 DirectDrawSurface7.SetFontBackColor 15.10.56 DirectDrawSurface7.SetFontTransparency 15.10.57 DirectDrawSurface7.SetForeColor 15.10.58 DirectDrawSurface7.SetLockedPixel 15.10.59 DirectDrawSurface7.SetLOD 15.10.60 DirectDrawSurface7.SetOverlayPosition 15.10.61 DirectDrawSurface7.SetPalette 15.10.62 DirectDrawSurface7.SetPriority 15.10.63 DirectDrawSurface7.Unlock 15.10.64 DirectDrawSurface7.UpdateOverlay 15.10.65 DirectDrawSurface7.UpdateOverlayFx 15.10.66 DirectDrawSurface7.UpdateOverlayZOrder 15.11 IFont DirectDraw for Visual Basic 16.1 DDBLTFX 16.2 DDCAPS 16.3 DDCOLORCONTROL 16.4 DDCOLORKEY 165DDGAMMARAMP 166DDOVERLAYFX 167 DDPIXELFORMAT 16.8 DDSCAPS2 16.9 DDSURFACEDESC2 16.10 PALETTEENTRY 16.11 RECT

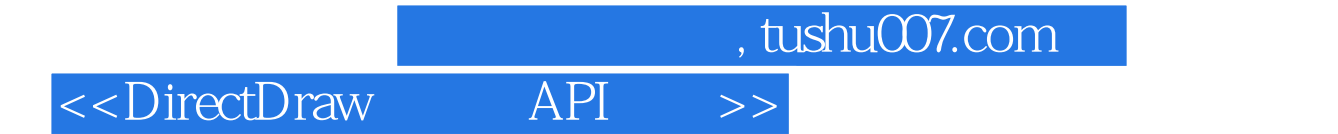

本站所提供下载的PDF图书仅提供预览和简介,请支持正版图书。

更多资源请访问:http://www.tushu007.com